## Cheatography

**Comprobar estado de los discos**

blkid UUID

## Comandos Linux de discos Cheat Sheet by [Alejandro](http://www.cheatography.com/torete/) Fano (torete) via [cheatography.com/56434/cs/14957/](http://www.cheatography.com/torete/cheat-sheets/comandos-linux-de-discos)

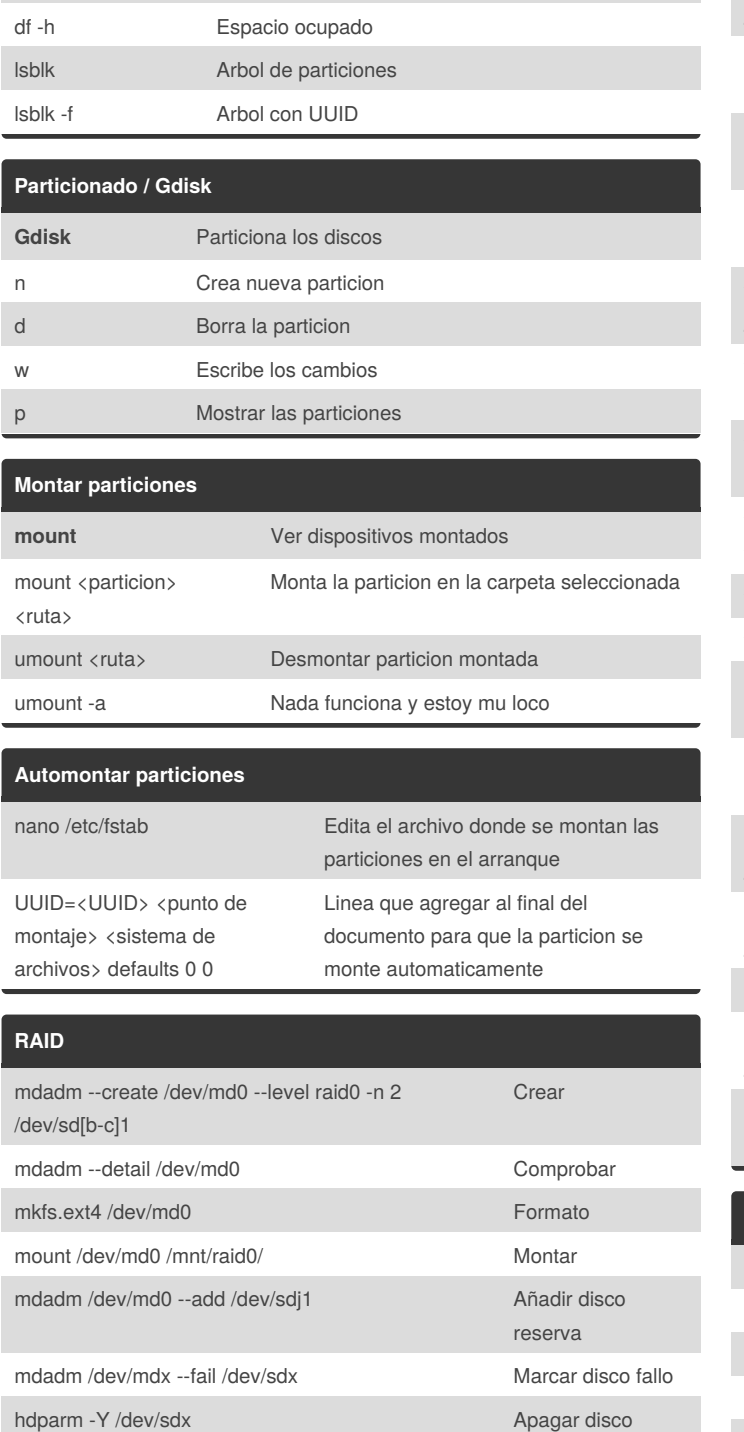

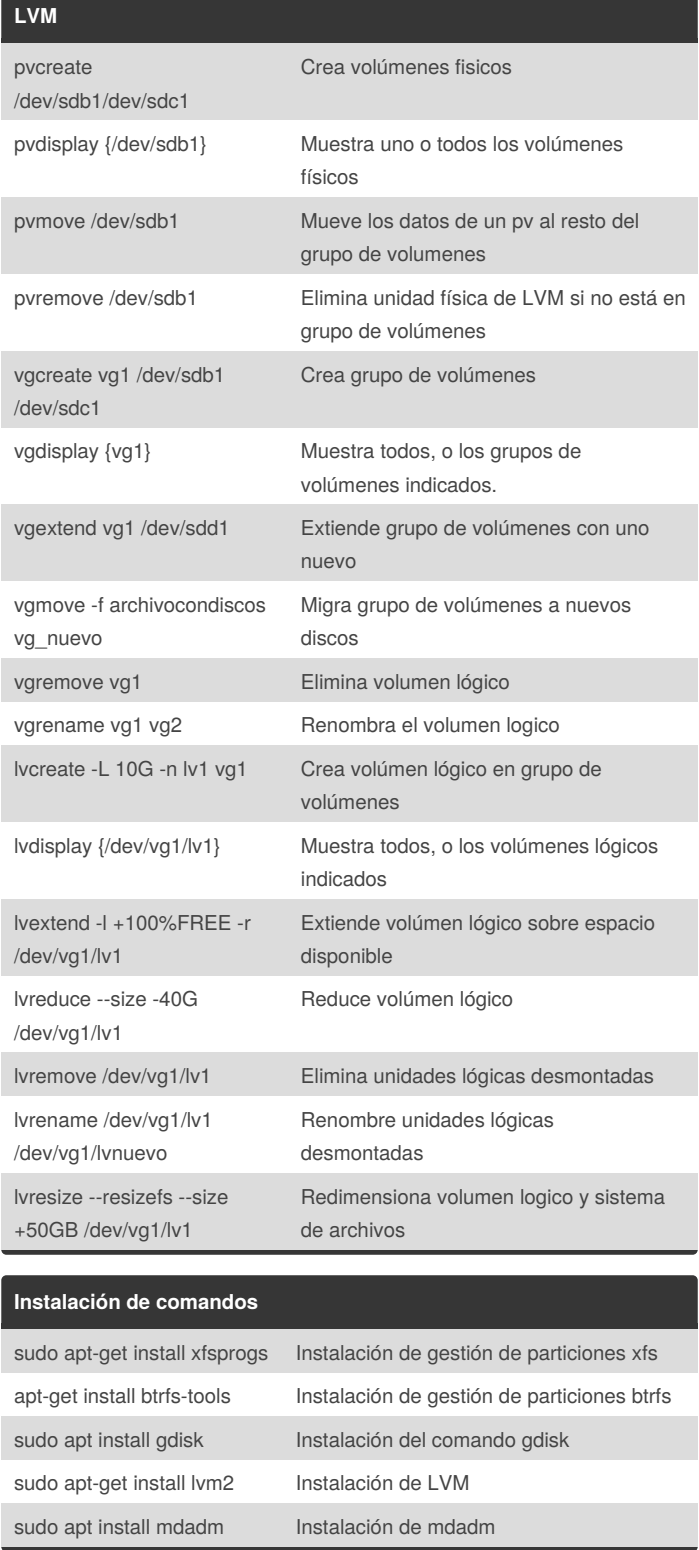

By **Alejandro Fano** (torete) [cheatography.com/torete/](http://www.cheatography.com/torete/)

mdadm /dev/mdx --remove /dev/sdx Eliminar disco fallo

Not published yet. Last updated 2nd March, 2018. Page 1 of 1.

Sponsored by **ApolloPad.com** Everyone has a novel in them. Finish Yours! <https://apollopad.com>